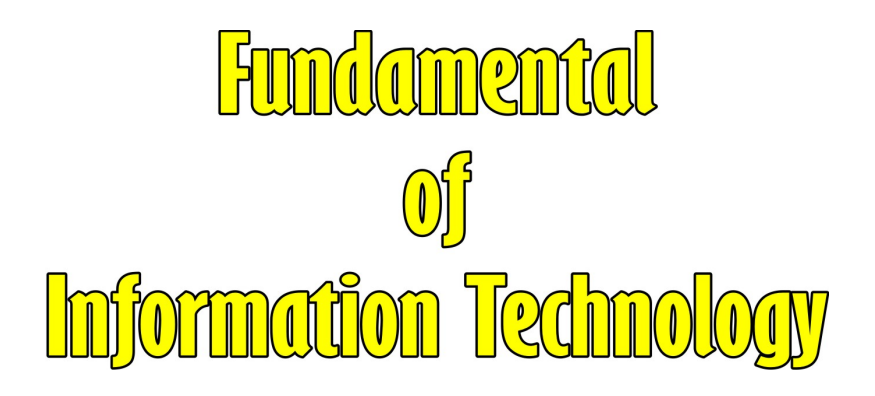

**Dr. Mahtab Alam** (*Associate Professor – CSE Dept.*) **Noida International University G.Noida, Uttar Pradesh, INDIA.**

### **FUNDAMENTAL OF INFORMATION TECHNOLOGY**

Copyright© :Dr. Mahtab Alam

Publishing Rights  $\mathcal{P}$  :VSRD Academic Publishing *A Division of Visual Soft India Pvt. Ltd.*

### **ISBN-13:978-93-86258-69-4 FIRST EDITION, SEPTEMBER 2017, INDIA**

*Printed & Published by:* **VSRD Academic Publishing** (*A Division of Visual Soft India Pvt. Ltd.*)

**Disclaimer:** The author(s) are solely responsible for the contents of the papers compiled in this book. The publishers or its staff do not take any responsibility for the same in any manner. Errors, if any, are purely unintentional and readers are requested to communicate such errors to the Editors or Publishers to avoid discrepancies in future.

All rights reserved. No part of this publication may be reproduced, stored in a retrieval system or transmitted, in any form or by any means, electronic, mechanical, photocopying, recording or otherwise, without the prior permission of the Publishers & Author.

*Printed & Bound in India*

### **VSRD ACADEMIC PUBLISHING**

*A Division of Visual Soft India Pvt. Ltd.*

#### **REGISTERED OFFICE**

154, Tezabmill Campus, Anwarganj, KANPUR – 208003 (UP) (IN) Mb: 99561 27040, Web: www.vsrdpublishing.com, Email: vsrdpublishing@gmail.com

#### **MARKETING OFFICE (NORTH INDIA)**

Basement-2, Villa-10, Block-V, Charmwood Village, FARIDABAD–121009 (HY)(IN) Mb: 98999 36803, Web: www.vsrdpublishing.com, Email: vsrdpublishing@gmail.com

### **MARKETING OFFICE (SOUTH INDIA)**

340, FF, Adarsh Nagar, Oshiwara, Andheri(W), MUMBAI–400053 (MH)(IN) Mb: 99561 27040, Web: www.vsrdpublishing.com, Email: vsrdpublishing@gmail.com

## **P R E F A C E**

The education system perceives a new revolution in recent era – the information technology revolution – ushered in by this revolution. IT (Information technology) sector is considered as an engine to drive useful information, which includes computers, software, internet/intranet, networks and communication systems.It provides the means for collecting, storing, encoding, processing, analyzing, transmitting, receiving, securing and printing text information.

Recently most of the Indian university adopting Choice Based Credit System (CBCS), in which in every department we have to select one choice based subject in every semester. As per demand of industries most of the students choose the subject from Information technology section which includes cyber law, e-commerce, Database Management System, Computer Networking, Web Technology and many more.

Keeping pace with these trends and to meet the requirements of modern curricula, the book in your hand entitled *"Fundamental of Information Technology"* in its unique easy to understand language directly addresses the need of students enrolled in B.Tech, B.Sc. MCA and M.Sc courses. The topics coverage is beneficial also for any person who is willing to arm themselves with substantive computer and information technology.

## **Unique Features**

- Designed for student friendly, self-learning guide.
- The book is written in simple, clear, concise and lucid manner.
- All ideas and concepts are presented with clear examples and pictures.
- Solution to numerical questions and answer of objective questions are provided.
- Inter-chapter dependencies are kept to a minimum.
- A glossary is given at the end of the book for quick access to desired terms.

## **Chapter Organizations**

This book is composed of ten chapters. A brief discussion of these chapters is as follows:

Chapter 1 provides an overview of history of computers and the basic digital computer concept. It describes how computations are carried out using arithmetic and logic units, registers, and control units. In addition, it introduces the various types of computers and its limitations and advantages.

Chapter 2 discusses about the input and out devices of the computers. In addition it covers the concept of programming languages and computer software.

Chapter 3 provides the concept and functionalities of various operating systems like windows, dos and Unix with their commands.

Chapter 4 discusses the number system and conversion between one number system to another number system.

Chapter 5 provides the ideas to develop a web page using HTML commands. It covers almost all important commands and function of HTML used in web technology.

Chapter 6 provides the concept of computer networking. It deals with the type of networking and their physical appearance.

Chapter 7 comprises the concept of Internet and usability. It also discusses the IP address and structures of protocols.

Chapter 8 provides the brief introduction of cyber law, cybercrime and its punishment according to IT Act. In addition this chapter comprises the copyright act and patent of the original work.

Chapter 9 provides the introduction of Database Management System to create table for storing, managing and retrieving the information.

Chapter 10 is based on the ecommerce business. It provides the kinds of business which can be perform by ecommerce and its limitations and advantages.

*Dr. MahtabAlam*

# **A C K N O W L E D G E M E N T**

It is my privilege to express my deepest gratitude and regards to all those have encouraged me to write a technical book especially for the first year syllabus of Choice Based Credit System (CBCS), which have been implemented by many universities in recent time. Many academicians have given their suggestion and help during the compilation of this book, and it would not have been possible without the tremendous effect put forth by our peers who have taken the time to read and provide technical correction and suggestions.

I acknowledge my gratefulness to my beloved parents and my wife Reshma, for their enduring love, patience, understanding and support to me all the times.

I would like to thank the following people for their help in bringing out this book.

- Our published, their editorial team and panel reviewers for their valuable contribution towards content development.
- Our technical and editorial mentors for devoting their valuable time to improve the quality of this book.

Last but not the least; I thank almighty Allah for giving me the strength to complete this research work.

*Dr. MahtabAlam*

## **C O N T E N T S**

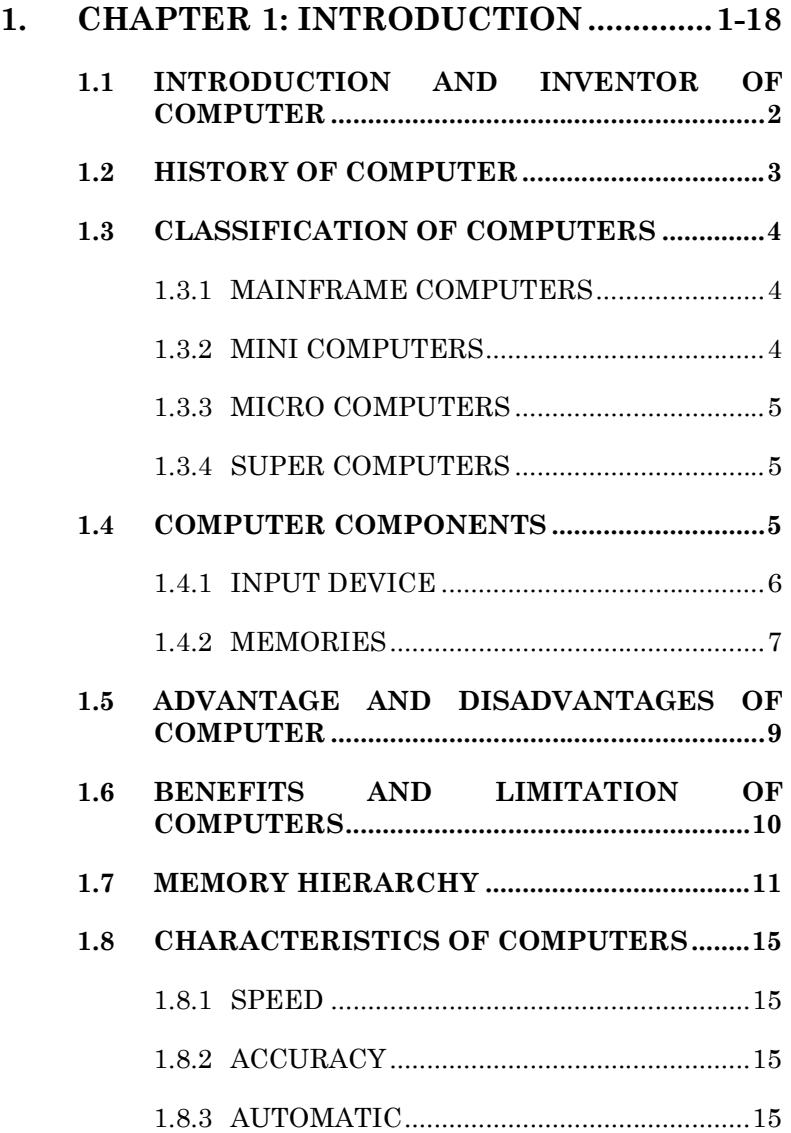

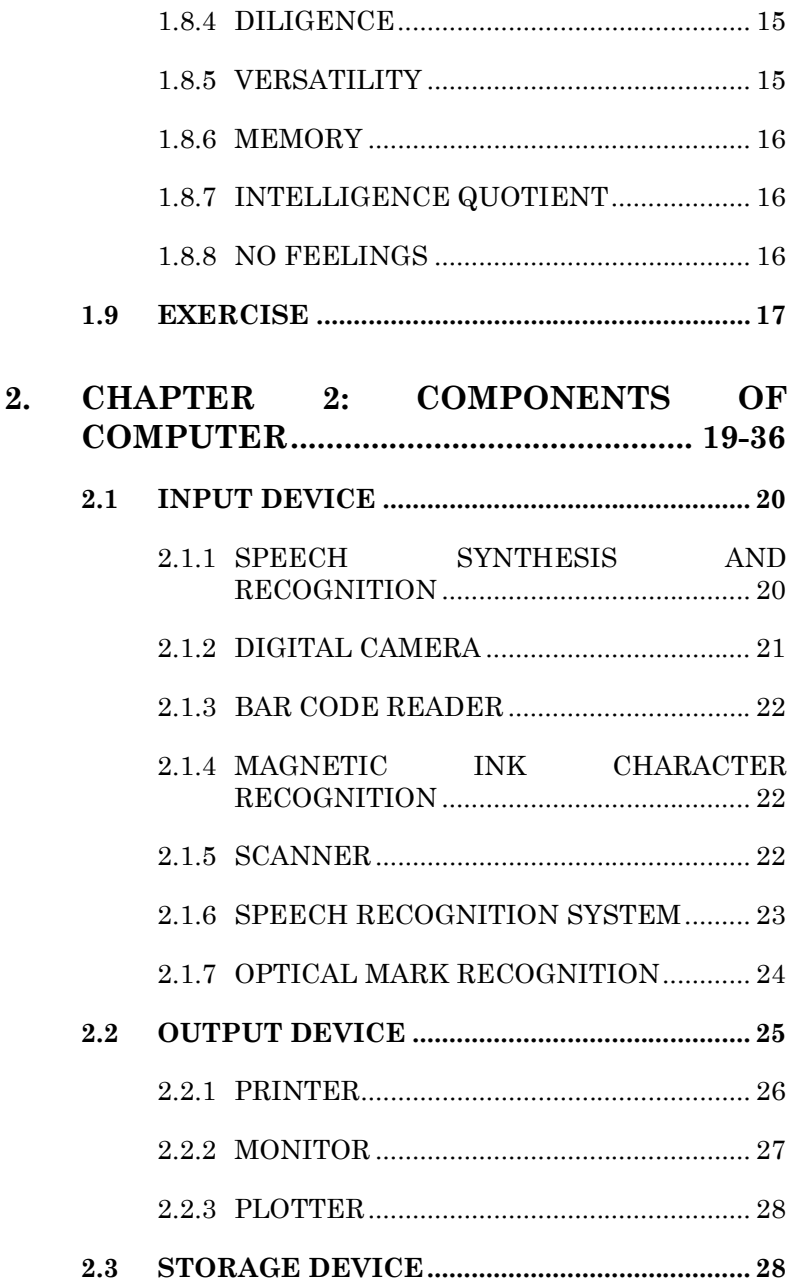

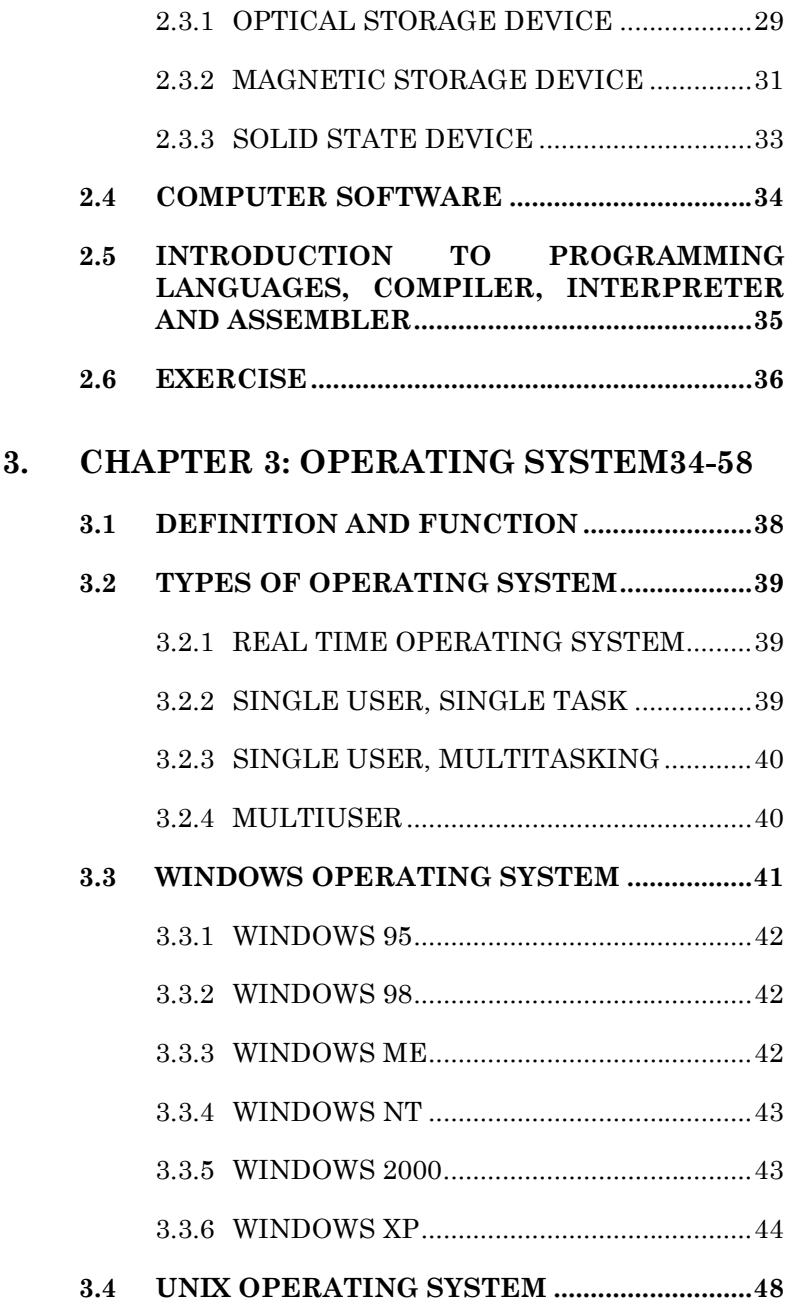

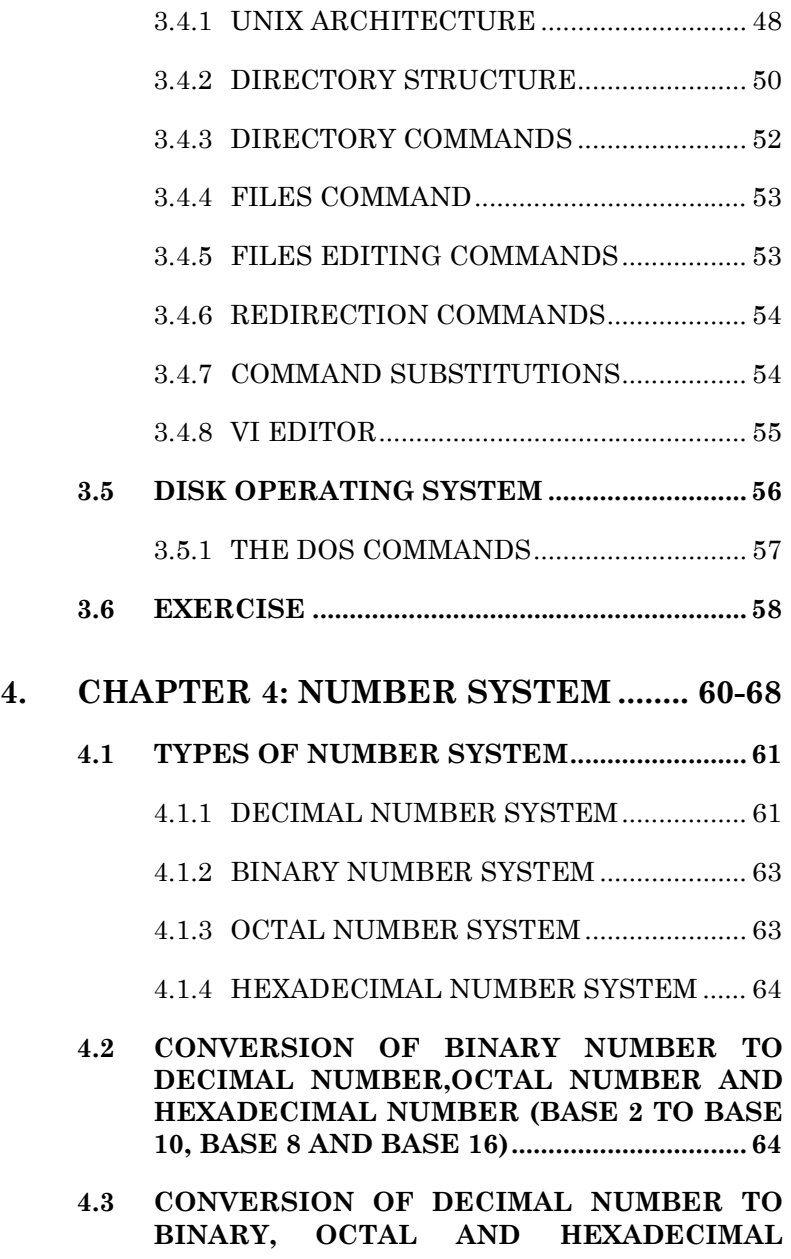

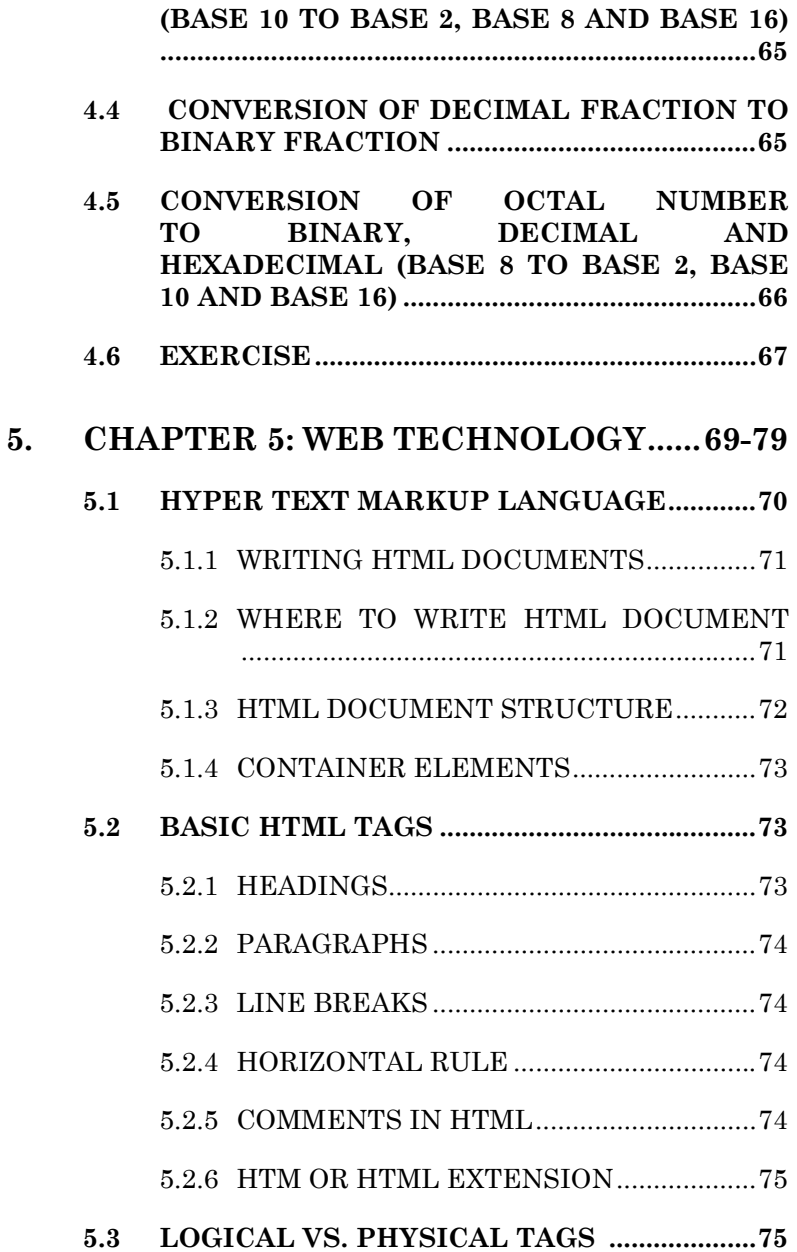

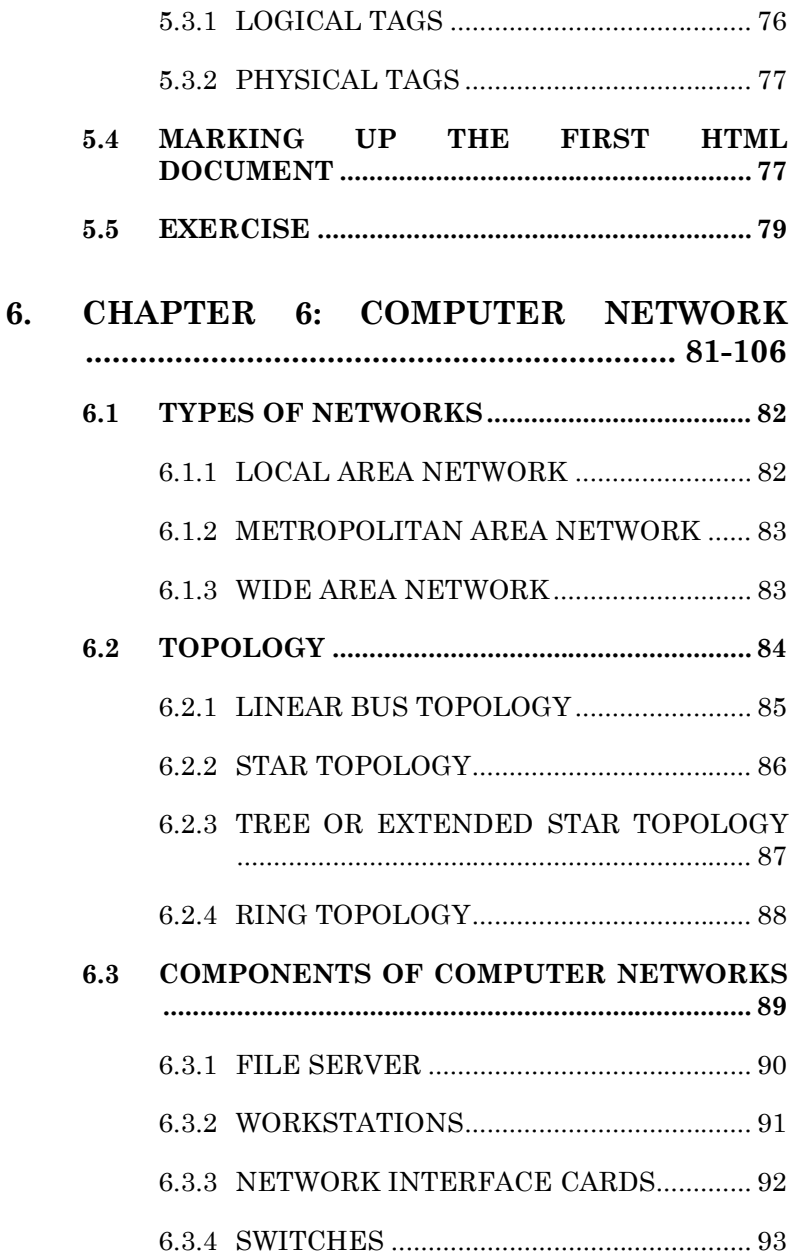

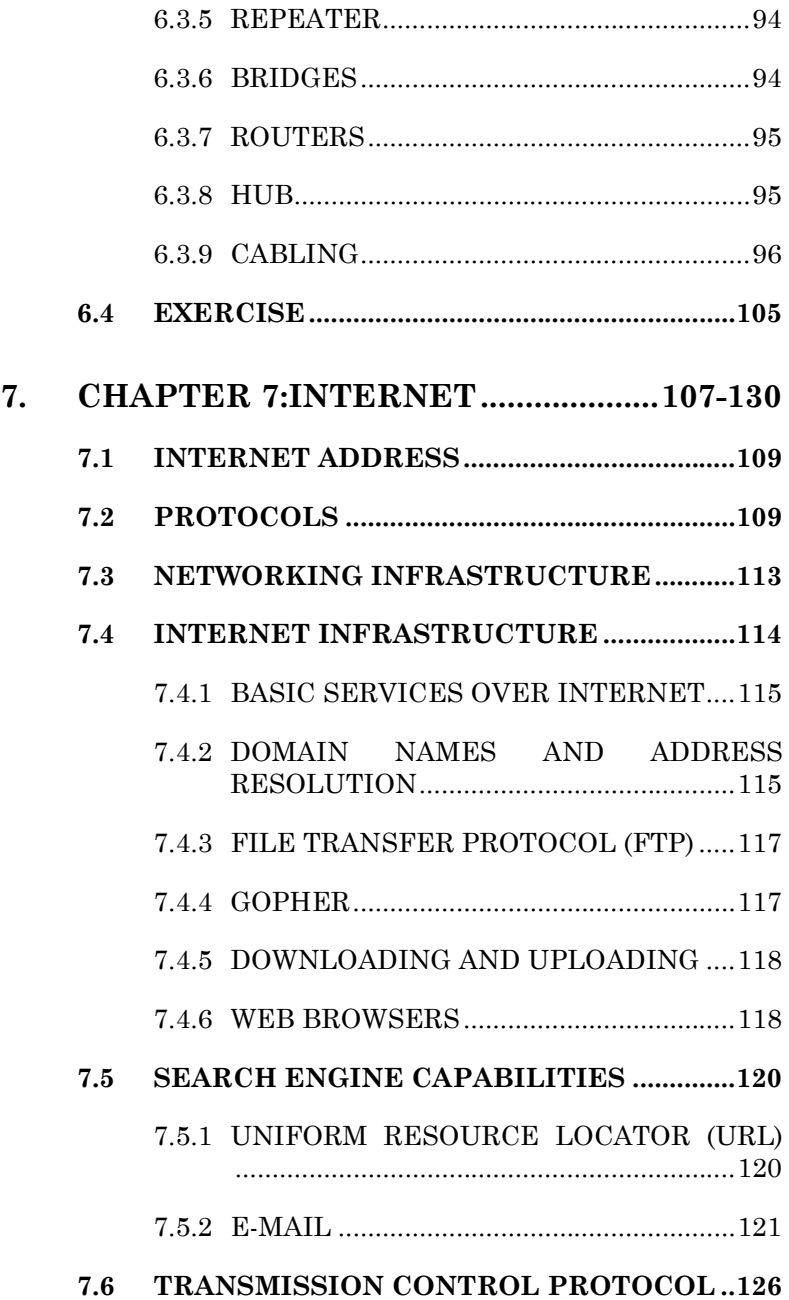

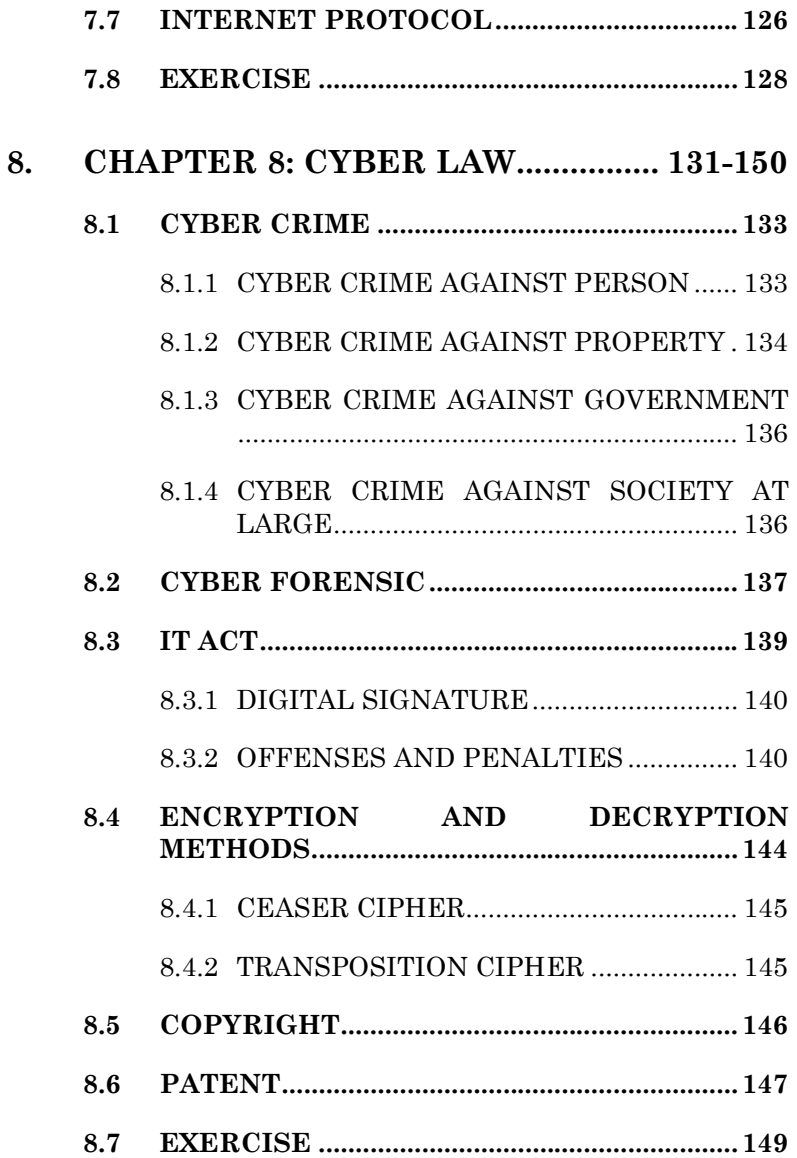

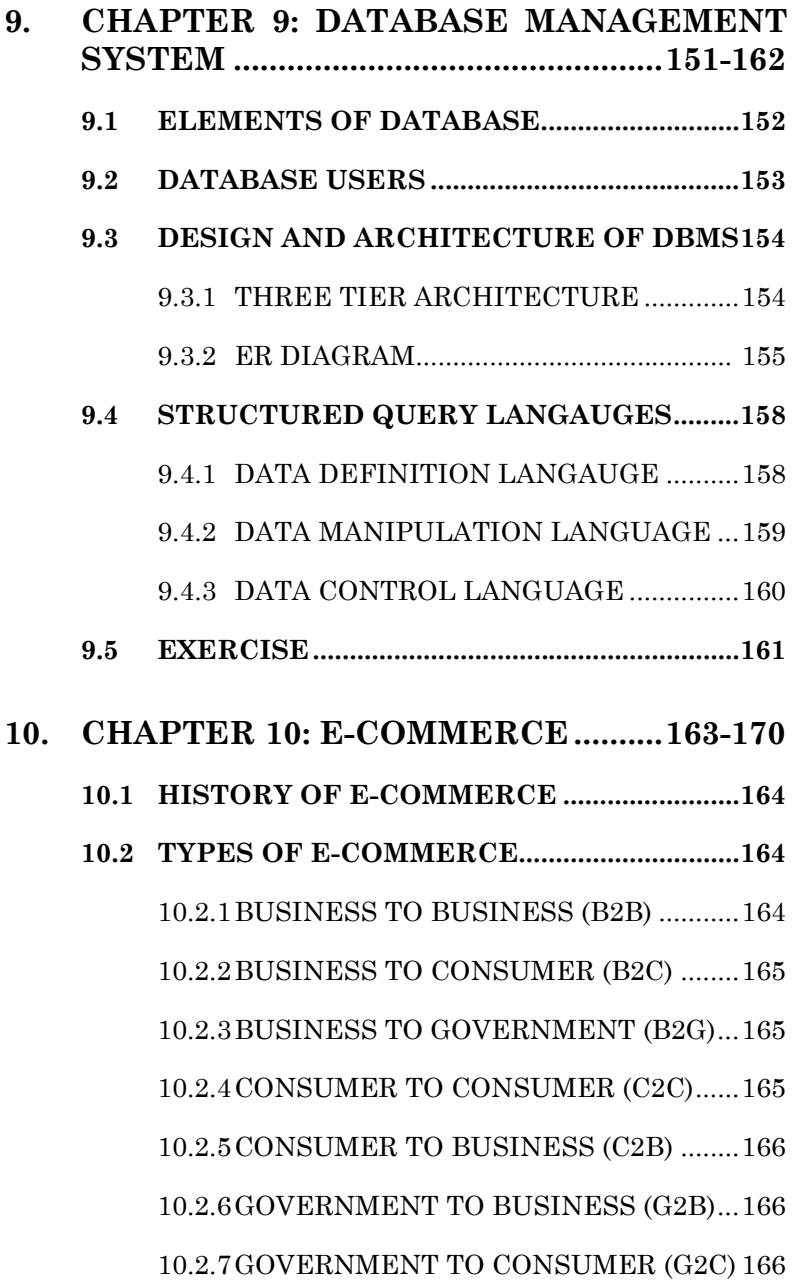

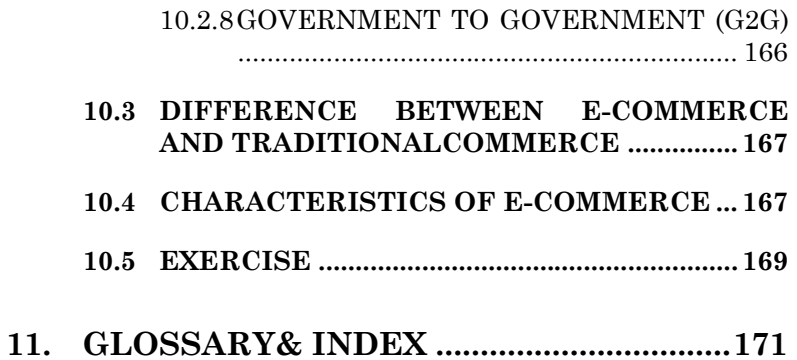

# **F I G U R E**

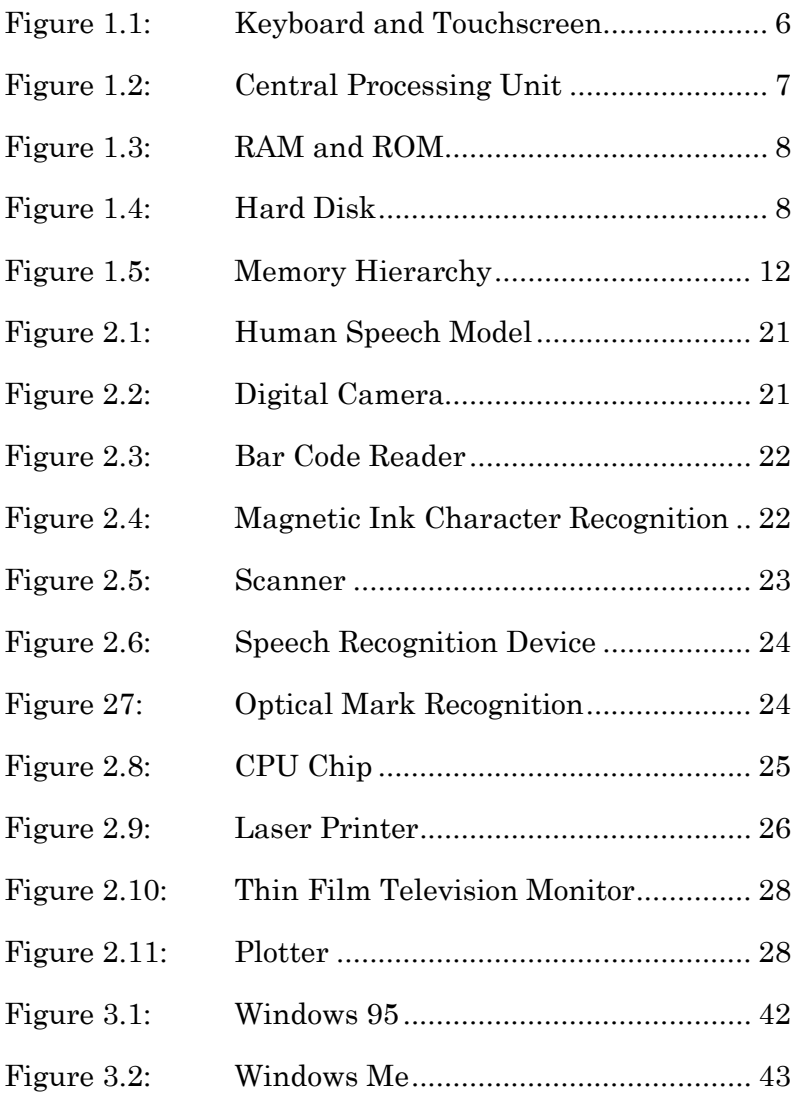

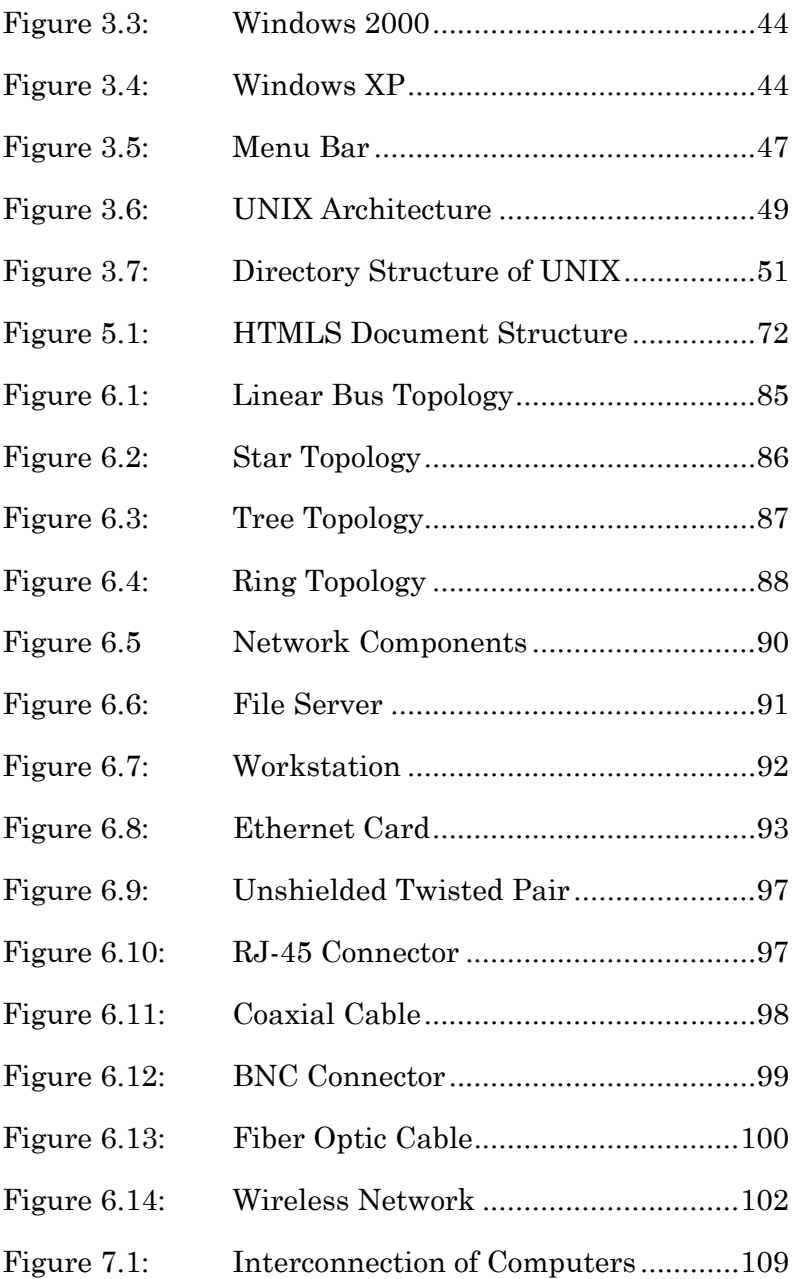

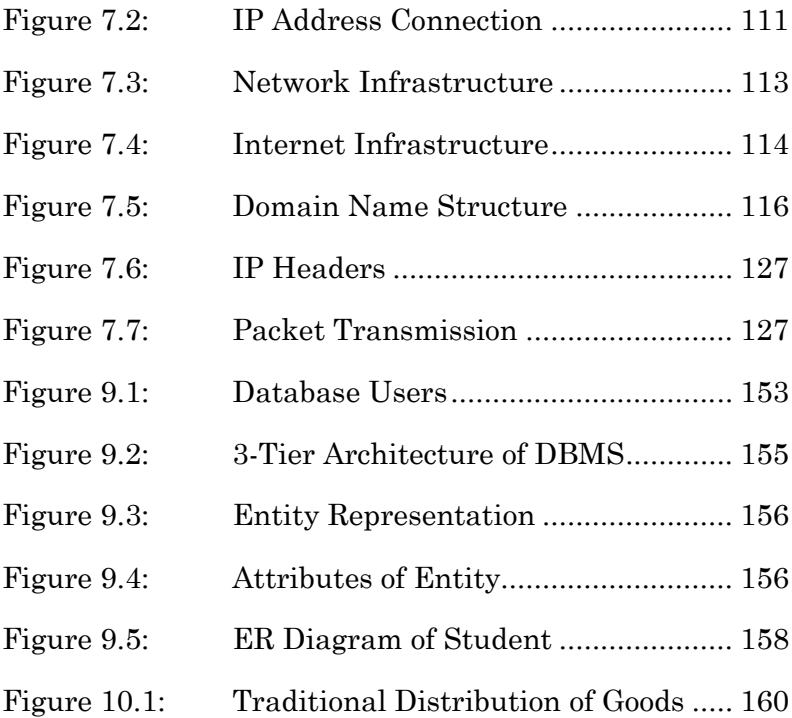

# **T A B L E S**

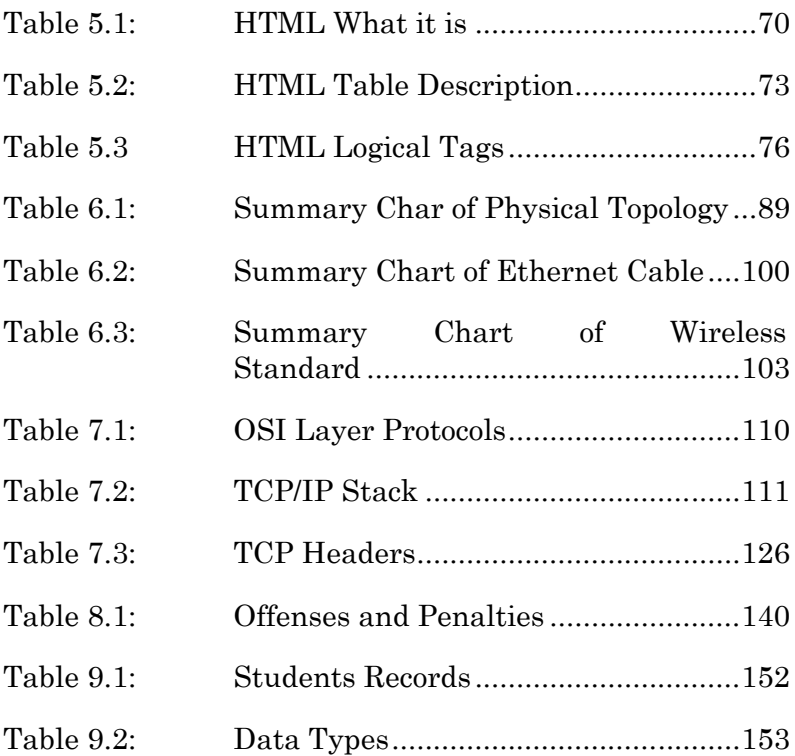